# Lecture 5 – Immutable Collections SWS121: Secure Programming

Jihyeok Park

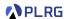

2024 Spring

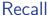

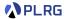

#### Functions

- Methods vs Functions
- Eta Expansion
- Recursive Functions
- Tail-Call Optimization
- Default Parameter Values
- Nested Methods
- Multiple Parameter Lists

### Pattern Matching

- Sealed Types
- Regular Expression Patterns
- Extractor Objects

#### Functional Error Handling

- Option Type
- Try Type
- Either Type

#### Contents

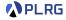

- 1. Recall: Basic Immutable Collections Lists, Options, Maps, and Sets
- 2. Why Immutable Collections?
- 3. Collections Hierarchy
- 4. Sequences

ArraySeq

Vector

Range

Queue

5. Sets and Maps

HashSet and HashMap TreeSet and TreeMap

6. Performance Characteristics

#### Contents

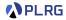

- 1. Recall: Basic Immutable Collections Lists, Options, Maps, and Sets
- 2. Why Immutable Collections?
- 3. Collections Hierarchy
- 4. Sequences

ArraySed

Vector

Range

Queue

5. Sets and Maps

HashSet and HashMap

TreeSet and TreeMap

6. Performance Characteristics

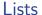

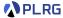

#### Lists are immutable sequences of elements of the same type

```
val list: List[Int] = 3 :: 1 :: 2 :: 4 :: Nil
val list2: List[Int] = 5 :: list
val list3: List[Int] = 6 :: list
```

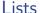

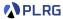

#### Lists are immutable sequences of elements of the same type

```
val list: List[Int] = 3 :: 1 :: 2 :: 4 :: Nil
val list2: List[Int] = 5 :: list
val list3: List[Int] = 6 :: list
```

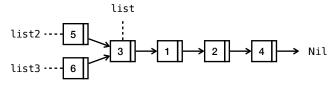

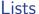

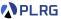

#### **Lists** are **immutable** sequences of elements of the same type

```
val list: List[Int] = 3 :: 1 :: 2 :: 4 :: Nil
val list2: List[Int] = 5 :: list
val list3: List[Int] = 6 :: list
```

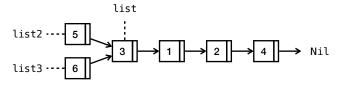

#### and support various methods:

## Options, Maps, and Sets

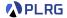

We learned other basic immutable collections:

- Option[T]: represents **optional** values
- Map[K, V]: represents a collection of key-value pairs
- Set[T]: represents a collection of unique elements

```
val opt: Option[Int] = Some(5)
val map: Map[String, Int] = Map("one" -> 1, "two" -> 2)
val set: Set[Int] = Set(1, 2, 3, 4)
```

## Options, Maps, and Sets

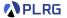

We learned other basic immutable collections:

- Option[T]: represents **optional** values
- Map[K, V]: represents a collection of key-value pairs
- Set [T]: represents a collection of unique elements

#### and support similar methods:

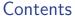

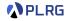

- 1. Recall: Basic Immutable Collections Lists, Options, Maps, and Sets
- 2. Why Immutable Collections?
- 3. Collections Hierarchy
- 4. Sequences

ArraySed

Vecto

Range

Queue

5. Sets and Maps

HashSet and HashMap

TreeSet and TreeMap

6. Performance Characteristics

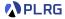

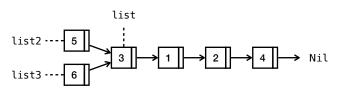

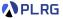

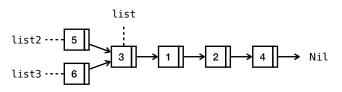

Why we should use **immutable** collections?

 Thread Safety: Since immutable collections cannot be modified once created, they are inherently thread-safe (e.g., no race conditions).

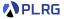

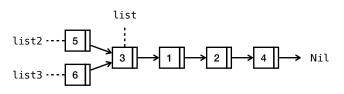

- Thread Safety: Since immutable collections cannot be modified once created, they are inherently thread-safe (e.g., no race conditions).
- Security: We can avoid bugs caused by unintended modifications from external libraries or other parts of the code.

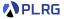

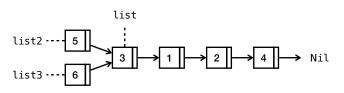

- Thread Safety: Since immutable collections cannot be modified once created, they are inherently thread-safe (e.g., no race conditions).
- Security: We can avoid bugs caused by unintended modifications from external libraries or other parts of the code.
- **Easier Debugging**: There is no need to trace changes in the code that might have altered the value of an immutable object.

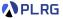

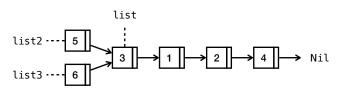

- Thread Safety: Since immutable collections cannot be modified once created, they are inherently thread-safe (e.g., no race conditions).
- Security: We can avoid bugs caused by unintended modifications from external libraries or other parts of the code.
- **Easier Debugging**: There is no need to trace changes in the code that might have altered the value of an immutable object.
- Memory Efficiency: Immutable collections are more memory-efficient as they can share common parts of their structure instead.

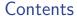

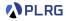

- 1. Recall: Basic Immutable Collections Lists, Options, Maps, and Sets
- 2. Why Immutable Collections?
- 3. Collections Hierarchy
- 4. Sequences

ArraySec

Vecto

Range

Queue

- 5. Sets and Maps
  - HashSet and HashMap
  - TreeSet and TreeMap
- 6. Performance Characteristics

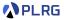

 All collection classes are found in the package scala.collection divided into mutable and immutable collections.

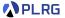

- All collection classes are found in the package scala.collection divided into mutable and immutable collections.
- By default, Scala always picks immutable collections.

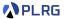

- All collection classes are found in the package scala.collection divided into mutable and immutable collections.
- By default, Scala always picks immutable collections.
- For example, List is an alias of the following:

```
List // scala.collection.immutable.List
```

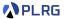

- All collection classes are found in the package scala.collection divided into mutable and immutable collections.
- By default, Scala always picks immutable collections.
- For example, List is an alias of the following:

```
List // scala.collection.immutable.List
```

• Set without a prefix refers to an immutable collection, whereas mutable. Set refers to the mutable counterpart.

```
Set // scala.collection.immutable.Set mutable.Set // scala.collection.mutable.Set
```

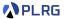

- All collection classes are found in the package scala.collection divided into mutable and immutable collections.
- By default, Scala always picks immutable collections.
- For example, List is an alias of the following:

```
List // scala.collection.immutable.List
```

• Set without a prefix refers to an immutable collection, whereas mutable. Set refers to the mutable counterpart.

```
Set // scala.collection.immutable.Set mutable.Set // scala.collection.mutable.Set
```

• Let's explore the collections hierarchy in Scala.

## Trait Iterable

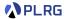

The **Iterable** trait is the root trait of all collection classes.

#### Trait Iterable

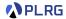

The **Iterable** trait is the root trait of all collection classes. It defines the following **concrete methods**:

| Category          | Methods                                                  |
|-------------------|----------------------------------------------------------|
| Addition          | concat (++)                                              |
| Мар               | map, flatMap, collect                                    |
| Conversions       | to, toList, toVector, toMap, toSet, toSeq, toIndexedSeq, |
|                   | toBuffer, toArray                                        |
| Copying           | copyToArray                                              |
| Size Info         | isEmpty, nonEmpty, size, knownSize, sizeIs               |
| Element           | head, last, headOption, lastOption, find                 |
| Sub-collection    | tail, init, slice, take, drop, takeWhile, dropWhile,     |
|                   | filter, filterNot, withFilter                            |
| Subdivision       | splitAt, span, partition, partitionMap, groupBy,         |
|                   | groupMap, groupMapReduce                                 |
| Element Tests     | exists, forall, count                                    |
| Folds             | foldLeft, foldRight, reduceLeft, reduceRight             |
| Specific Folds    | sum, product, min, max                                   |
| String Operations | mkString, addString                                      |
| View              | view                                                     |

#### Trait Iterable

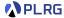

To support previous concrete methods, we need to implement the following **abstract method** called **iterator**:

def iterator: Iterator[A]

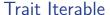

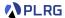

To support previous concrete methods, we need to implement the following **abstract method** called **iterator**:

```
def iterator: Iterator[A]
```

We need to implement following abstract method for the Iterator object:

```
def hasNext: Boolean // Check if there is a next element available
def next(): A // Return the next element and advance iterator
```

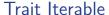

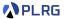

To support previous concrete methods, we need to implement the following **abstract method** called **iterator**:

```
def iterator: Iterator[A]
```

We need to implement following abstract method for the Iterator object:

```
def hasNext: Boolean // Check if there is a next element available
def next(): A // Return the next element and advance iterator
```

For example, the headOption method is implemented as follows:

```
def headOption: Option[A] =
  val it = iterator
  if (it.hasNext) Some(it.next()) else None
```

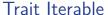

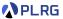

To support previous concrete methods, we need to implement the following **abstract method** called **iterator**:

```
def iterator: Iterator[A]
```

We need to implement following **abstract method** for the **Iterator** object:

```
def hasNext: Boolean // Check if there is a next element available
def next(): A // Return the next element and advance iterator
```

For example, the headOption method is implemented as follows:

```
def headOption: Option[A] =
  val it = iterator
  if (it.hasNext) Some(it.next()) else None
```

Then, we can use the headOption method as follows:

```
Nil.headOption // None
List(1, 2, 3).headOption // Some(1)
```

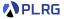

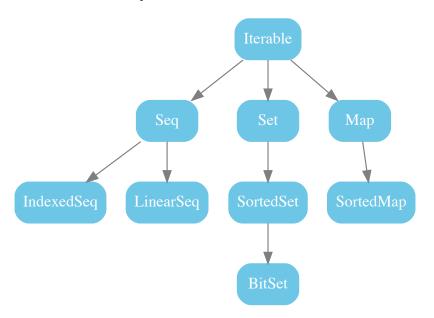

# Immutable Collections Hierarchy

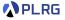

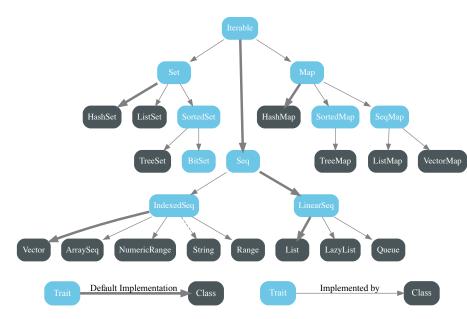

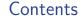

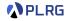

- 1. Recall: Basic Immutable Collections Lists, Options, Maps, and Sets
- 2. Why Immutable Collections?
- Collections Hierarchy
- 4. Sequences

ArraySeq

Vector

Range

Queue

5. Sets and Maps

HashSet and HashMap

6. Performance Characteristics

## Sequences

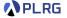

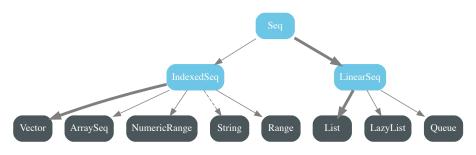

• IndexedSeq: A sequence of elements with efficient random access.

LinearSeq: A sequence of elements with efficient linear access.

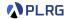

ArraySeq is an indexed sequence backed by an array.

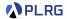

ArraySeq is an indexed sequence backed by an array.

In memory, the elements are stored in a contiguous block of memory.

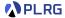

ArraySeq is an indexed sequence backed by an array.

In memory, the elements are stored in a **contiguous block** of memory.

Consider the following example:

```
val arraySeq: ArraySeq[Int] = ArraySeq(3, 7, 1, 4, 2, 8, 5, 6, 9, 0)
```

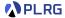

ArraySeq is an indexed sequence backed by an array.

In memory, the elements are stored in a contiguous block of memory.

Consider the following example:

```
val arraySeq: ArraySeq[Int] = ArraySeq(3, 7, 1, 4, 2, 8, 5, 6, 9, 0)
```

Then, the elements are stored as follows:

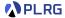

ArraySeq is an indexed sequence backed by an array.

In memory, the elements are stored in a contiguous block of memory.

Consider the following example:

```
val arraySeq: ArraySeq[Int] = ArraySeq(3, 7, 1, 4, 2, 8, 5, 6, 9, 0)
```

Then, the elements are stored as follows:

Thus, the time complexity of apply is **constant time**.

## Indexed Sequence – ArraySeq

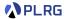

ArraySeq is an indexed sequence backed by an array.

In memory, the elements are stored in a contiguous block of memory.

Consider the following example:

Then, the elements are stored as follows:

Thus, the time complexity of apply is **constant time**.

However, the time complexity of prepend, update, prepend, and append is **linear time** because we need to **copy all elements**.

#### Indexed Sequence - Vector

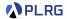

**Vector** is a indexed sequence collection type that provides good performance for all its operations.

#### Indexed Sequence – Vector

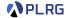

**Vector** is a indexed sequence collection type that provides good performance for all its operations.

Vectors are represented as *m*-**wide trees**. For example, a vector with 3-wide trees is shown below:

#### Indexed Sequence – Vector

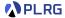

**Vector** is a indexed sequence collection type that provides good performance for all its operations.

Vectors are represented as *m*-**wide trees**. For example, a vector with 3-wide trees is shown below:

val vec1: Vector[Int] = Vector(0, 1, 2, 3, 4, 5, 6, 7, 8, 9, 10, 11, 12)

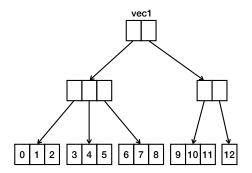

## Indexed Sequence - Vector

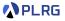

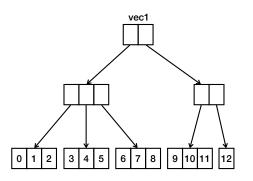

The indexing operation is **effectively constant time** because the depth of the tree is **logarithmic** in the number of elements.

```
vec1(9) // 9
```

## Indexed Sequence - Vector

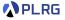

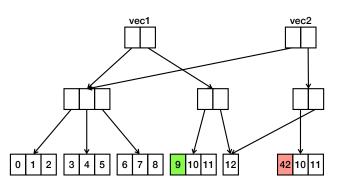

The update operation is also **effectively constant time** because the depth of the tree is **logarithmic** in the number of elements.

It is memory-efficient because it shares common parts of the tree.

```
val vec2 = vec1.updated(9, 42)
```

## Indexed Sequence – Vector

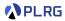

• In fact, vectors are represented as variants of 32-wide trees. 1

<sup>&</sup>lt;sup>1</sup>At the first time, the <u>relaxed radix balanced (RRB) trees</u> (ICFP 2015) were used, but now they are replaced by the <u>radix-balanced finger (RBF)</u> trees (2019).

#### Indexed Sequence - Vector

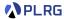

- In fact, vectors are represented as variants of 32-wide trees. 1
- Vectors with up to 32 elements can be represented in a single node, and vectors with up to 32 \* 32 = 1024 elements can be represented with a single indirection (hop).

<sup>&</sup>lt;sup>1</sup>At the first time, the <u>relaxed radix balanced (RRB) trees</u> (ICFP 2015) were used, but now they are replaced by the <u>radix-balanced finger (RBF)</u> trees (2019).

## Indexed Sequence – Vector

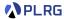

- In fact, vectors are represented as variants of 32-wide trees. 1
- Vectors with up to 32 elements can be represented in a single node, and vectors with up to 32 \* 32 = 1024 elements can be represented with a single indirection (hop).
- **Five hops** for vectors with up to  $2^{30} \approx 1$  billion elements.

<sup>&</sup>lt;sup>1</sup>At the first time, the <u>relaxed radix balanced (RRB) trees</u> (ICFP 2015) were used, but now they are replaced by the <u>radix-balanced finger (RBF)</u> trees (2019).

## Indexed Sequence - Vector

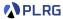

- In fact, vectors are represented as variants of 32-wide trees.<sup>1</sup>
- Vectors with up to 32 elements can be represented in a single node, and vectors with up to 32 \* 32 = 1024 elements can be represented with a single indirection (hop).
- **Five hops** for vectors with up to  $2^{30} \approx 1$  billion elements.
- So for all vectors of reasonable size, an element selection involves up to 5 primitive array selections.

<sup>&</sup>lt;sup>1</sup>At the first time, the <u>relaxed radix balanced (RRB) trees</u> (ICFP 2015) were used, but now they are replaced by the <u>radix-balanced finger (RBF)</u> trees (2019).

## Indexed Sequence - Vector

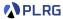

- In fact, vectors are represented as variants of 32-wide trees. 1
- Vectors with up to 32 elements can be represented in a single node, and vectors with up to 32 \* 32 = 1024 elements can be represented with a single indirection (hop).
- Five hops for vectors with up to  $2^{30} \approx 1$  billion elements.
- So for all vectors of reasonable size, an element selection involves up to 5 primitive array selections.
- This is why the time complexity of element access is effectively constant time.

<sup>&</sup>lt;sup>1</sup>At the first time, the <u>relaxed radix balanced (RRB) trees</u> (ICFP 2015) were used, but now they are replaced by the <u>radix-balanced finger (RBF)</u> trees (2019).

# Indexed Sequence – Range

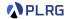

Range is a collection of equally spaced integers.

## Indexed Sequence – Range

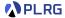

Range is a collection of equally spaced integers.

For example, consider the following range:

```
val range: Range = Range(2, 28, 3)
```

It represents the range **starting** from 2 and **ending** at 28 with a **step** of 3:

$$2, 5, 8, 11, 14, 17, 20, 23, 26\\$$

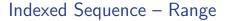

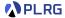

Range is a collection of equally spaced integers.

For example, consider the following range:

```
val range: Range = Range(2, 28, 3)
```

It represents the range **starting** from 2 and **ending** at 28 with a **step** of 3:

We can define ranges also using the methods (to, until, and by):

## Indexed Sequence – Range

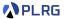

Range is a collection of equally spaced integers.

For example, consider the following range:

```
val range: Range = Range(2, 28, 3)
```

It represents the range **starting** from 2 and **ending** at 28 with a **step** of 3:

We can define ranges also using the methods (to, until, and by):

The time complexity of apply is **constant time** because we can compute the element using the formula:

 $\mathtt{start} + \mathtt{step} \times \mathtt{index}$ 

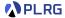

We can treat a **List** as a **stack** by using the :: operator for **pop** and head/tail methods for **push**.

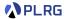

We can treat a **List** as a **stack** by using the :: operator for **pop** and head/tail methods for **push**.

By combining two lists, we can implement a queue:

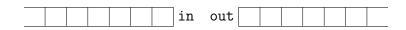

- The enqueue operation is implemented by pushing the elements to the in list.
- The **dequeue** operation is implemented by 1) **moving** the elements from the in list to the out list only when the out list is empty and 2) **poping** an element from the out list.

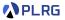

val q1 = Queue().enqueue(1).enqueue(2).enqueue(3)

| 3   2   1   in out |  |  |  |  |  |  |  |
|--------------------|--|--|--|--|--|--|--|
|--------------------|--|--|--|--|--|--|--|

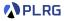

val q1 = Queue().enqueue(1).enqueue(2).enqueue(3)

3 2 1 in out

val (x, q2) = q1.dequeue // x == 1

in out 3 2

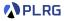

val q1 = Queue().enqueue(1).enqueue(2).enqueue(3)

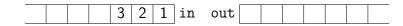

val (x, q2) = q1.dequeue // x == 1

val q3 = q2.enqueue(4).enqueue(5).enqueue(6)

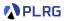

val q1 = Queue().enqueue(1).enqueue(2).enqueue(3)

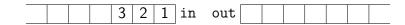

val (x, q2) = q1.dequeue // x == 1

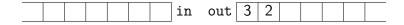

val q3 = q2.enqueue(4).enqueue(5).enqueue(6)

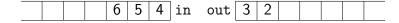

val (y, q4) = q3.dequeue // y == 2

#### Contents

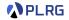

- 1. Recall: Basic Immutable Collections Lists, Options, Maps, and Sets
- 2. Why Immutable Collections?
- 3. Collections Hierarchy
- 4. Sequences

ArraySec

Vecto

Range

Queue

- 5. Sets and Maps
  - HashSet and HashMap TreeSet and TreeMap
- 6. Performance Characteristics

#### Sets and Maps

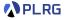

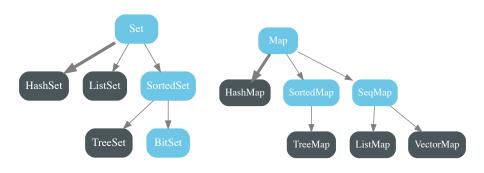

- HashSet/HashMap: A set/map of elements with no order.
- TreeSet/TreeMap: A set/map of elements with sorted order
- BitSet: A set of bits with dense packing.
- VectorMap: A map of elements with insertion order.

## HashSet and HashMap

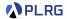

HashSet and HashMap are sets and maps of elements with no order using a compressed hash-array mapped prefix-tree (CHAMP)<sup>2</sup>, which is a variant of the hash-array mapped trie (HAMT).

<sup>&</sup>lt;sup>2</sup>The CHAMP (OOPSLA 2015) data structure is a variant of the HAMT.

# HashSet and HashMap

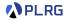

HashSet and HashMap are sets and maps of elements with no order using a compressed hash-array mapped prefix-tree (CHAMP)<sup>2</sup>, which is a variant of the hash-array mapped trie (HAMT).

Following shows an example of a HAMT with 32-ary nodes:

$$hash(A) = 32_{10} = 0 1 0_{32}$$

$$hash(B) = 2_{10} = 2 \ 0 \ 0 \ _{32}$$

$$hash(C) = 4098_{10} = 2 0 4_{32}$$

$$hash(C) = 34_{10} = 2 \ 1 \ 0 \ _{32}$$

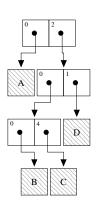

<sup>&</sup>lt;sup>2</sup>The CHAMP (OOPSLA 2015) data structure is a variant of the HAMT.

## TreeSet and TreeMap

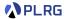

**TreeSet** and **TreeMap** are sets and maps of elements with **sorted order** using **red-black trees**.

#### TreeSet and TreeMap

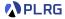

**TreeSet** and **TreeMap** are sets and maps of elements with **sorted order** using **red-black trees**.

For example, the following set is represented as a red-black tree:

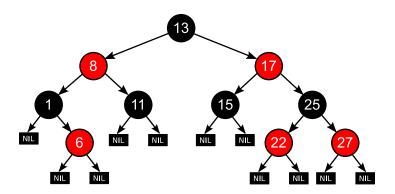

#### Contents

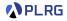

- 1. Recall: Basic Immutable Collections Lists, Options, Maps, and Sets
- 2. Why Immutable Collections?
- 3. Collections Hierarchy
- 4. Sequences

ArraySeq

Vector

Range

Queue

- 5. Sets and Maps
  - HashSet and HashMap
- 6. Performance Characteristics

#### Performance Characteristics

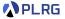

|          | head | tail | apply | update | prepend | append |
|----------|------|------|-------|--------|---------|--------|
| List     | С    | С    | L     | L      | C       | L      |
| ArraySeq | С    | L    | С     | L      | L       | L      |
| Vector   | еC   | еC   | eC    | eC     | eC      | еC     |
| Queue    | aC   | aC   | L     | L      | L       | С      |
| Range    | С    | С    | С     | -      | -       | -      |
| String   | С    | L    | С     | L      | L       | L      |

|                 | lookup | add | remove | min             |
|-----------------|--------|-----|--------|-----------------|
| HashSet/HashMap | eC     | еC  | eC     | L               |
| TreeSet/TreeMap | Log    | Log | Log    | Log             |
| BitSet          | С      | L   | L      | eC <sup>3</sup> |
| VectorMap       | eC     | еC  | aC     | L               |
| ListMap         | L      | L   | L      | L               |

where  $\mathbf{L}=$  linear time,  $\mathbf{Log}=$  logarithmic time,  $\mathbf{C}=$  constant time,  $\mathbf{eC}=$  effectively constant time, and  $\mathbf{aC}=$  amortized constant time.

<sup>&</sup>lt;sup>3</sup>Assuming bits are densely packed.

## Summary

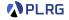

- 1. Recall: Basic Immutable Collections Lists, Options, Maps, and Sets
- 2. Why Immutable Collections?
- 3. Collections Hierarchy
- 4. Sequences

ArraySeq

Vector

Range

Queue

5. Sets and Maps

HashSet and HashMap TreeSet and TreeMap

6. Performance Characteristics

#### Next Lecture

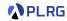

• For Comprehensions

Jihyeok Park
 jihyeok\_park@korea.ac.kr
https://plrg.korea.ac.kr